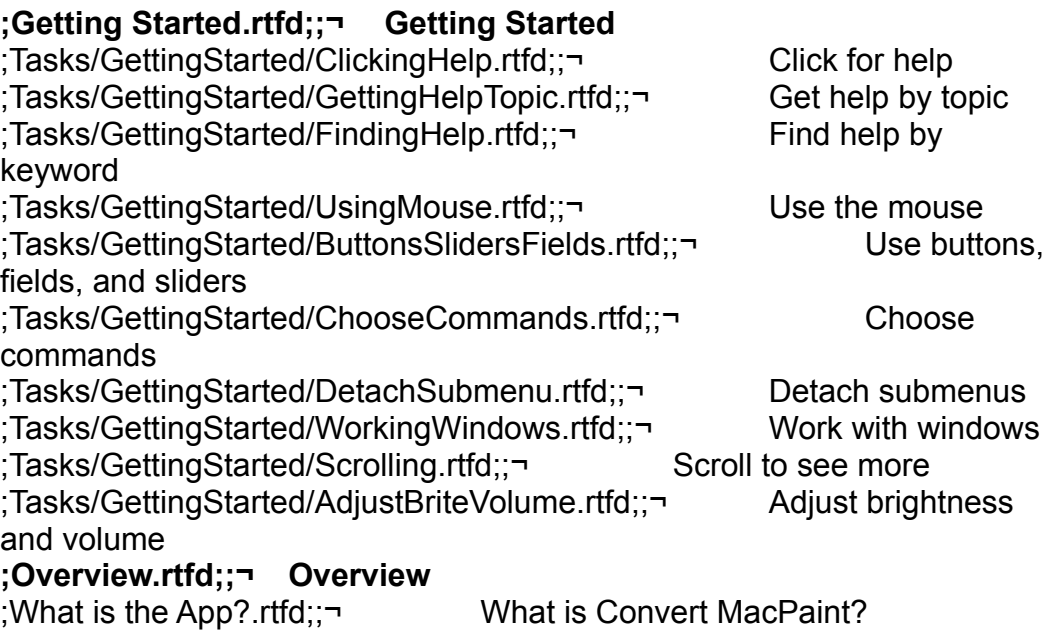

;Why Converter exists.rtfd;;¬ Why does Convert MacPaint exist? **;Converting files.rtfd;;¬ Converting MacPaint files** ;Converting using menus.rtfd;;¬ Converting with the menus ;Converting by double clicking.rtfd;;¬ Converting from the Workspace Manager ;Converting by drag and drop.rtfd;;¬ Converting with drag and drop **;Preferences.rtfd;;¬ Preferences** ;Default Conversion.rtfd;;¬ Image packing ;Notes.rtfd;;¬ **Notes ;Usage Notes.rtfd;;¬** Usage notes **;Preparing a MacPaint file.rtfd;;¬** Preparing a MacPaint file ;Techie stuff.rtfd;;¬ Technical mish-mosh **;Administrative.rtfd;;¬ Administrative stuff** ;Bugfixes and changes.rtfd;;¬ Bug fixes and changes ;Bugfixes and changes.rtfd;1.0;¬ since 1.0

;Bugfixes and changes.rtfd;1.0û; $\neg$  since1.0 $\beta$ ;Reporting bugs.rtfd;;¬ Reporting bugs ;Known bugs.rtfd;;¬ Known bugs and problems ;Credits.rtfd;;¬ Credits, etc ;GNU GENERAL PUBLIC LICENSE.rtfd;;¬ COPYING ;Testing.rtfd;;¬ Testing **Reference** ;Tasks/Reference/Cursor.rtfd;;¬ The cursor **;Index.rtfd;;¬ Index**